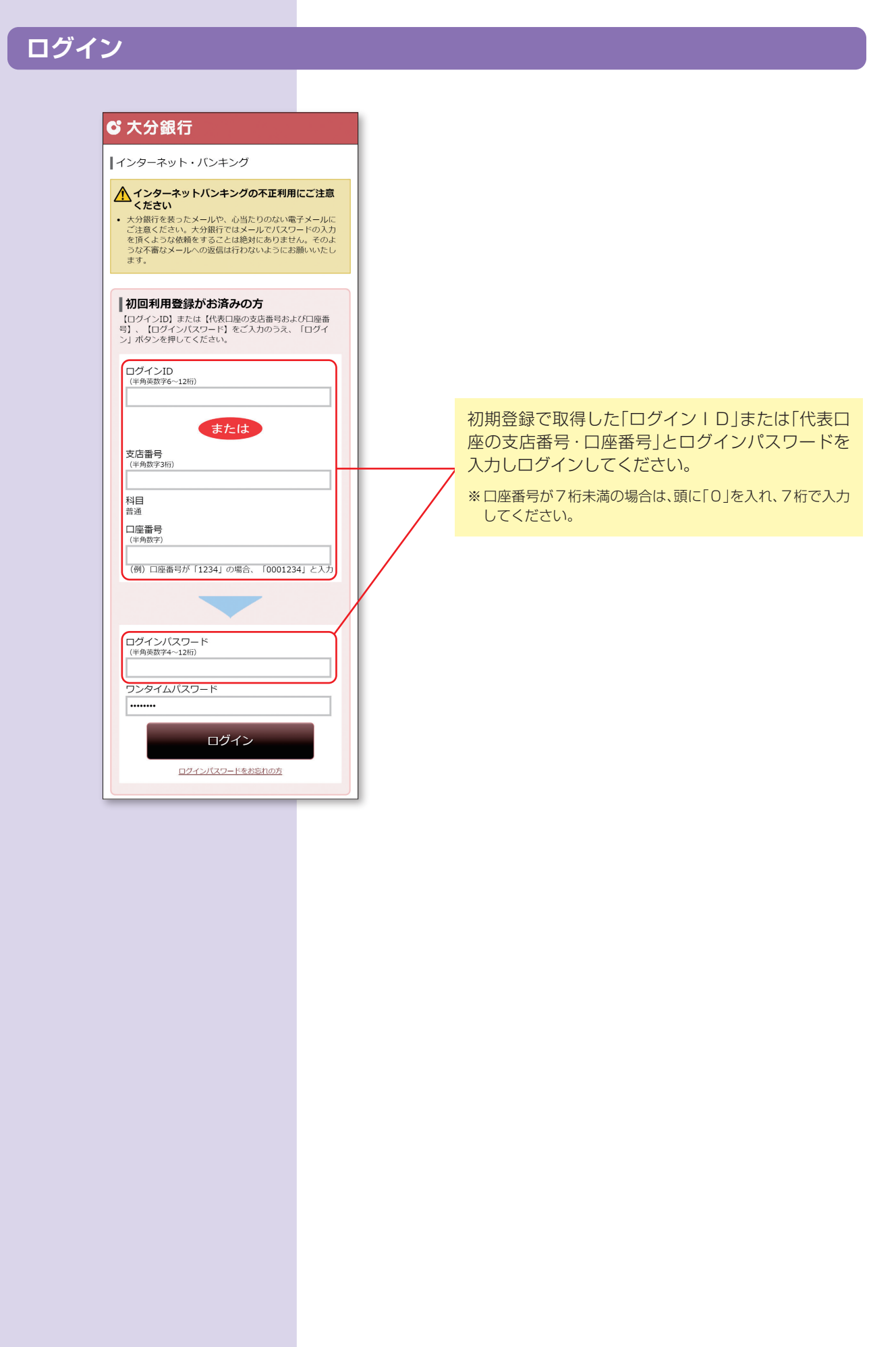

## **メニュー画面**

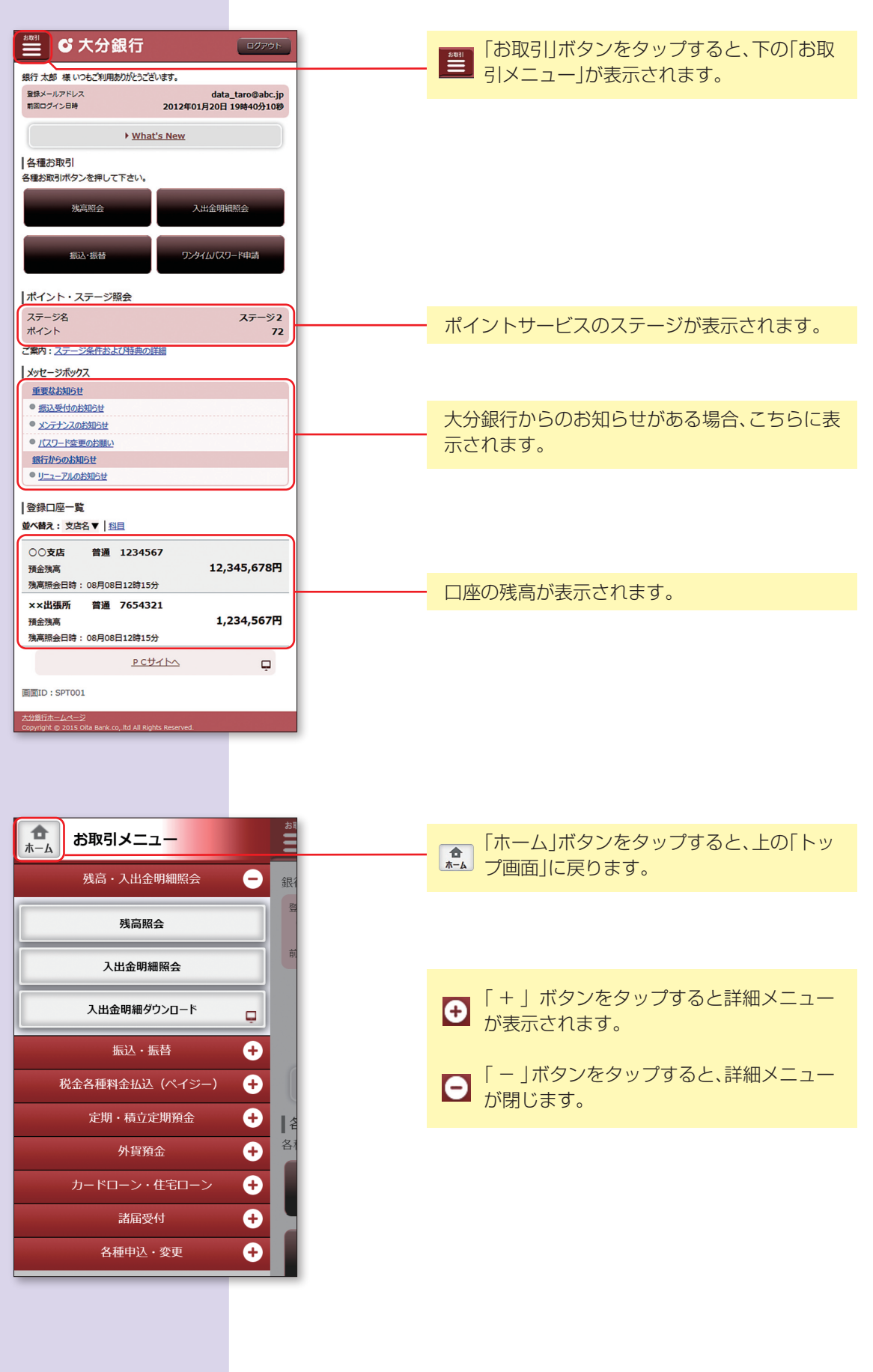